# SOPPINSTITUTO TECNOLOGICO de la laguna

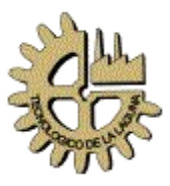

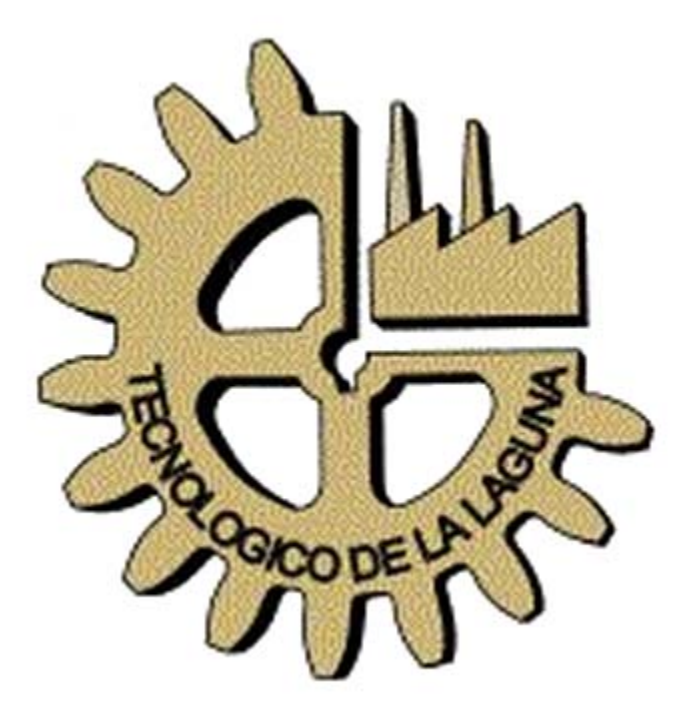

# **Base de Datos II Notas del Curso**

# **Ing. José Ruiz Ayala**

Enero del 2002

# **Programa del Curso**

- I Recuperación
- II Integridad
- III Concurrencia
- IV Seguridad
- V B. de Datos Distribuidas

#### **Bibliografía**

- Base de Datos C.J. Date (vol. II) - Base de Datos Henry F. Korth
- B. DE D. Distribuidas Ceri y Pelagatti.

# **Unidad I**

# **Recuperación de un sistema de Base de Datos después de una falla**

#### **Tipos de Fallas**

- Falla en suministro de energía
- Falla de Software (aplicaciones)
- Falla de Hardware (equipo)

#### **Plan emergente**

A) Operación del equipo

- **Instalaciones**
- Encendido Apagado
- Restauración

B) Operación de la empresa

- Seguir operando
- Actualización

#### C) Soporte del equipo

- Equipo similar
- **Pruebas**

D) Respaldo de información

- Preparación, establecer el horario de respaldo
- Resguardo para prever un daño mayor
- Restauración

#### **1 Bitácora incremental con actualizaciones diferidas**

Supongamos un proceso (I), mediante el cual se retiraran \$ 50.00 de una cuenta  $A(A=100)$ .

La bitácora o archivo temporal, contendrá un registro para marcar el inicio de cada transacción, y otro para marcar el final. El formato de los registros del detalle de la transacción tendrá el siguiente formato:

Nombre de la transacción Ti Nombre del Registro que se actualiza Nom-Reg Valor final(después de la transacción)

 $\leq$  Ti, Nomreg, valfinal  $\geq$ 

Bitácora

 $\leq$ T1, inicio $>$  $\langle T1, A, 50 \rangle$  $\leq$ T1, Final $>$ 

Esta bitácora es un archivo que se debe de guardar en un medio **NO-VOLATIL**

Si no hay registros en bitácora todo esta bien, Si los hay, no se hizo la actualización, y se manda a un proceso de recuperación.

## **Caso 1: (Bitácora Incompleta)**

Como no existe un registro Ti final, y eso quiere decir que la transacción no se termino de registrar en la bitácora, no podemos concluir el proceso, se enviara un mensaje al usuario para indicarle que debe realizarla nuevamente ; luego se procederá a limpiar la bitácora.

# **Caso 2: (Bitácora Completa)**

La rutina de recuperación detecta un registro Ti Final, procede a vaciar el contenido de la bitácora a la Base de Datos, posteriormente, le envía un mensaje al usuario que le dice que la ultima transacción que estaba realizando, se ha recuperado exitosamente, por ultimo limpia la bitácora.

Ejemplo 2 :

Considerar un proceso de 2 transacciones, en donde la 1ª de ellas, consiste en retirar 50 pesos de la cuenta A (A=150) y una transacción 2, mediante la cual, vamos a transferir 100 pesos de una cuenta B (B=200) a una cuenta  $C(C=120)$ 

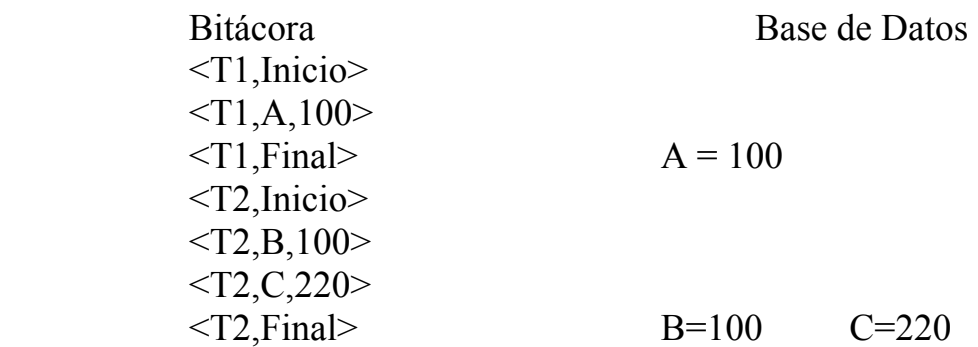

Se puede actualizar independientemente las 2 transacciones (como el ej.) así si existe una falla puede ser que no se tengan que pedir al usuario las 2 transacciones o se puede actualizar todo al final.

#### **Consideraciones**

La bitácora de actualizaciones diferidas es relativamente simple de implementar, pero esta condicionada a sistemas muy bien estructurados, o bien sistemas no muy complejos.

FLUSH: Este estatuto le indica al sistema que vacíe los buffers de memoria, esto ayuda a minimizar el riesgo de no completar la transacción en caso de una falla.

Considerar un sistema típico de facturación de cualquier empresa que venda productos

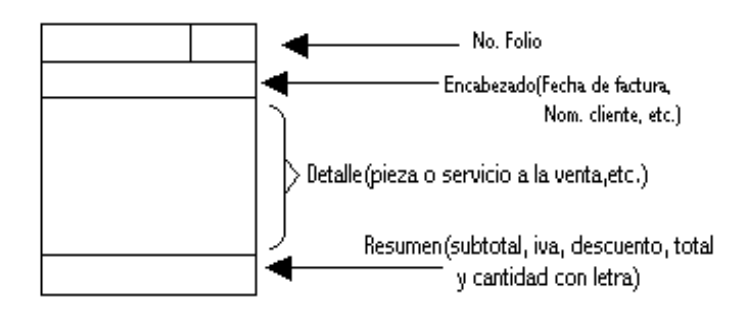

1er Tabla de la factura "Encabezado de la factura"

### **FAC-ENC**

Fec fac Cve Cte

Num Fac Llave primaria

#### **FAC-DET**

 Cantidad Costo Precio

Num Fact Llave primaria Parte clave de la pieza en venta

#### **INVENTARIO**

Parte Llave primaria

 Desc Existencia Costo Precio

# **Ejemplo**

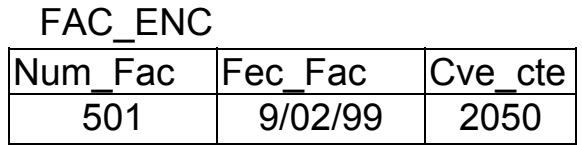

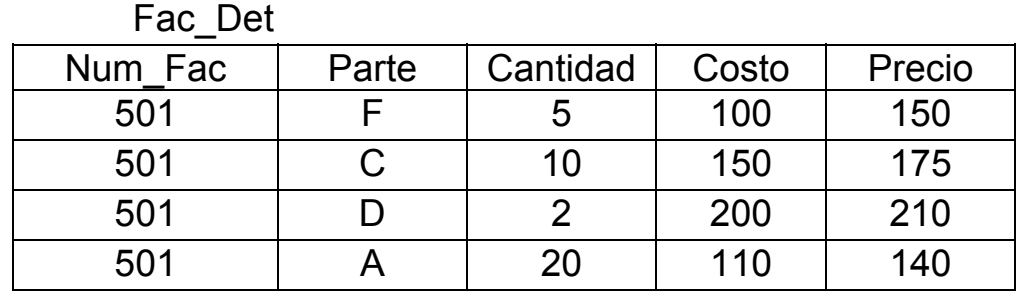

Inventario

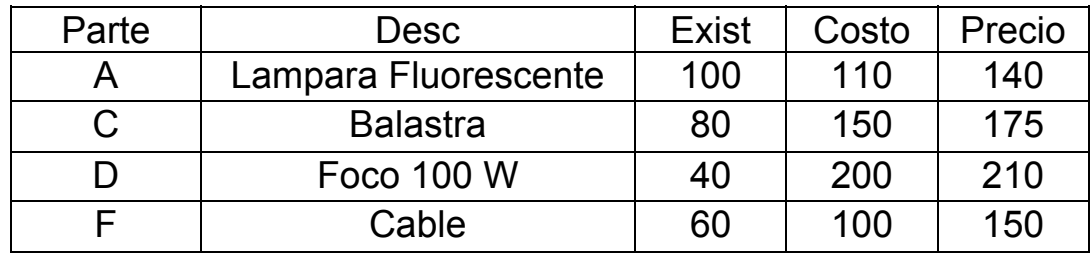

#### **Procedure Actualiza**

- 1) SELECT FAC DET SEEK MFACT DO WHILE NUM\_FAC = MFACT .AND. .NOT. EOF() SELECT INVENTARIO SEEK FAC\_DET.PARTE
- 2) REPLACE EXISTENCIA WITH EXISTENCIA-FAC\_DET.CANTIDAD SELE FAC\_DET SKIP ENDDO
	-
- 3) FLUSH
- 1. Crear registro inicio en bitácora
- 2. Crear registro de detalle en bitácora
- 3. Crear registro final

#### **Implementación de la bitácora de actualizaciones diferidas**

Al inicio de la aplicación (antes de que el usuario emprenda alguna acción), verificamos como terminó el sistema en la sesión anterior.

 USE BITACORA IF RECCOUNT( $) > 0$  DO REORGANIZA DO RECUPERA ENDIF

 DO CREA\_BIT DO ACTUALIZA

#### **BITACORA**

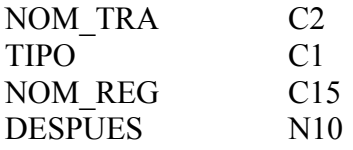

#### **PROC CREA\_BIT**

**1)**

 SELE BITACORA APPE BLANK REPL NOM TRA WITH "T1", TIPO WITH "i" SELE FACT\_DET

SEEK MFACT

DO WHILE NUM\_FACT = MFACT .AND. .NOT. EOF() SELECT INVENTARIO SEEK FACT\_DET.PARTE

**2)**

 MRES = EXISTENCIA-FACT\_DET.CANTIDAD SELE BITACORA APPE BLANK REPL NOM TRA WITH "T1", TIPO WITH "d", ; NOM\_REG WITH FAC\_DET.PARTE, DESPUES WITH MRES SELE FACT\_DET SKIP ENDDO

**3)**

 SELE BITACORA APPE BLANK REPL NOM TRA WITH "T1", TIPO WITH "f" FLUSH

Al final del procedimiento actualiza, limpiamos la bitácora. SELE BITACORA  $ZAP$   $*$ 

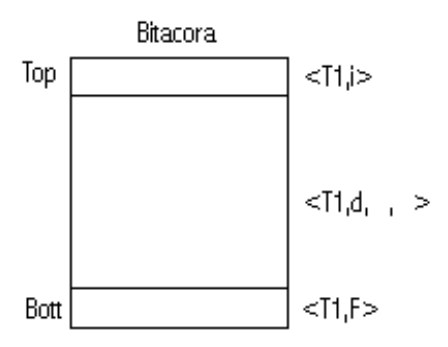

\*ZAP requiere que el archivo este abierto en forma exclusiva(monousuario)

#### **PROC RECUPERA**

```
 SELE BITACORA 
 GO BOTTOM 
IF TIPO # "f"
     WAIT "ULTIMA TRANSACCION NO SE REALIZO" +;
            "<VOLVER A EJECUTARLA <ENTER>" 
 ELSE 
     **VACIA BITACORA A B. DE D. 
      SELE BITACORA 
      GO TOP 
     SKIP
     DO WHILE TIPO = "d"
            SELE INVENTARIO 
            SEEK BITACORA.NOM_REG 
            REPL EXISTENCIA WITH BITACORA.DESPUES 
            SELE BITACORA 
            SKIP
      ENDDO 
      FLUSH 
     WAIT "TRANSACCION RECUPERADA EXITOSAMENTE" 
 ENDIF 
 SELE BITACORA 
 ZAP 
** FIN RECUPERA
```
El proceso rehacer la transacción Ti REDO(Ti), debe de ser idempotente, es decir, poder realizarse N veces con el mismo resultado.

Si el procedimiento recupera falla en el ciclo es decir, se cae el sistema cuando el procedimiento vaya en el ciclo, al restaurarse el sistema, entra al procedimiento real pero y como ve que la bitácora esta llena, trata de actualizar la B. de D. y los datos que ya había actualizado simplemente los reescribe.

### **Bitácora Incremental con actualizaciones inmediatas**

Formato del registro < Ti, Registro, Antes, Después > considerando el mismo ejemplo en donde tenemos una transaccion1 que retira \$ 50 pesos de la cuenta A ( A = 100 ). Una transacción 2 que transfiere \$ 100 pesos de B a C (  $B = 200$  y C = 150 ).

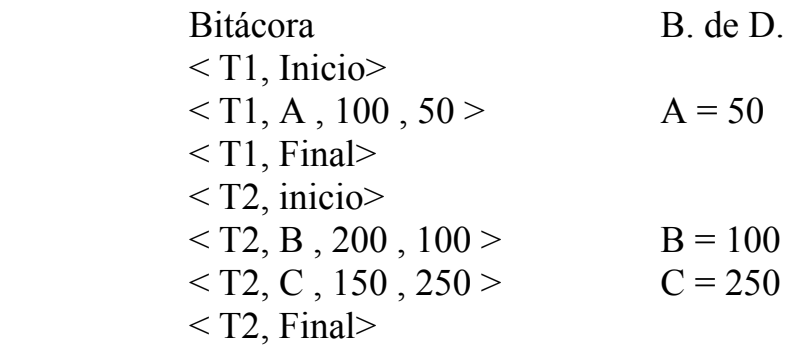

## **Caso 1**

Después de una falla el sistema revisa la bitácora y encuentra el registro final de la ultima transacción, es decir la bitácora esta completa, en este caso ejecutara un REHACER (REDO(Ti)), lo cual consiste en vaciar los valores de después, contenidos en la bitácora, a la B. de D.

Se envía un mensaje al usuario donde se le confirma que la transacción se llevo a cabo exitosamente y borramos bitácora.

## **Caso 2**

El sistema determina si la bitácora no esta completa pudiendo a la vez presentarse 2 situaciones:

- A) El ultimo registro de la bitácora no es un registro de final. En estas condiciones se opta por deshacer la totalidad de las transacciones (Deshacer o UNDO(Ti) ), es decir, vaciar la información de antes a la B. de D. se le envía un mensaje al usuario para notificarle que las ultimas transacciones que realizaba no se pudieron llevar a cabo, por lo cual deberá realizarlas nuevamente.
- B) El sistema si encuentra un registro de final de una transacción intermedia, se envía un mensaje al usuario para que el determine en base a la independencia de las transacciones si puede completar las transacciones

faltantes, en este caso, el sistema aplica rehacer hasta la ultima transacción completa, borra la bitácora y cede el control al usuario para que complete las transacciones. En caso contrario, si el usuario determina que no puede completar las transacciones faltantes, el sistema aplica un deshacer (UNDO(Ti)) como en el caso **A)** , para luego indicar al usuario que vuelva a empezar.

# **Implementar Bitácora Actualizaciones Inmediatas**

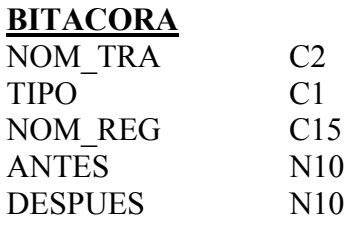

#### **PROC ACTUALIZA**

 SELE BITACORA APPE BLANK REPL NOM TRA WITH "T1", TIPO WITH "i" SELE FAC\_DET SEEK MFACT DO WHILE NUM\_FAC = MFACT .AND. .NOT. EOF( ) SELE INVENTARIO SEEK FAC\_DET.PARTE MRES = EXISTENCIA - FAC\_DET.CANTIDAD SELE BITACORA APPE BLANK REPL NOM TRA WITH "T1", ; TIPO WITH "d", ; NOM\_REG WITH FAC\_DET.PARTE, ; ANTES WITH INVENTARIO.EXISTENCIA, ; DESPUES WITH MRES SELE INVENTARIO REPL EXISTENCIA WITH MRES SELE FAC\_DET **SKIP**  ENDDO SELE BITACORA APPE BLANK REPL NOM TRA WITH "T1", TIPO WITH "f" **FLUSH** WAIT "ACTUALIZACION TERMINADA" SELE BITACORA ZAP

Considerando el caso mas simple de una sola transacción y solamente las opciones principales tenemos :

```
PROC RECUPERA 
SELE BITACORA 
GO BOTT 
IF TIPO = "f"
     ** BITACORA COMPLETA, APLICAR REHACER
     GO TOP 
     SKIP 
     DO WHILE TIPO = "d"
           SELE INVENTARIO 
           SEEK BITACORA.NOM_REG 
          REPL EXISTENCIA WITH BITACORA.DESPUES 
          SELE BITACORA 
          SKIP 
     ENDDO 
     FLUSH 
     WAIT "TRANSACCION VERIFICADA <ENTER>" 
ELSE 
      ** BITACORA INCOMPLETA, APLICAR DESHACER 
     GO TOP 
     SKIP
     DO WHILE TIPO = "d"
           SELE INVENTARIO 
           SEEK BITACORA.NOM_REG 
           REPL EXISTENCIA WITH BITACORA.ANTES 
          SELE BITACORA 
          SKIP 
     ENDDO 
     FLUSH 
     WAIT " TRANSACCION DESHECHA <ENTER>" 
ENDIF 
ZAP 
** FIN RECUPERA
```
Antes de llamar a un proceso de recuperación (DO RECUPERA) es necesario verificar la situación de nuestras tablas, después de que ocurra la falla.

A) Daño mínimo a los índices

#### **PROC REORGANIZA**

```
 SELECT A 
     USE ARCH1 EXCL 
      REINDEX 
     USE ARCH2 EXCL 
      REINDEX 
. . .
. . .
. . .
     USE ARCHN EXCL
```
REINDEX

Para todos los archivos del sistema

El daño puede resultar no tan leve, de tal forma que el sistema manejador de la base de datos no lo puede abrir (menos indexar), podemos optar por lo siguiente.

- B) De un respaldo recuperamos el ARCH1.cdx
	- Borrar .cdx
	- Recuperar del respaldo el mismo .cdx
	- reindexar
- C) No hay respaldo o no queremos recurrir a el
	- Borrar .cdx
	- Del manual técnico reconstruir los índices

INDEX ON <EXPR1> TAG <NOM1> INDEX ON <EXPR2> TAG <NOM2>

 **. . . .** 

 **. .**  INDEX ON <EXPRN> TAG <NOMN>

- **D) Daño a los datos (dbf).** 
	- Se recurre al respaldo más reciente.